K ロ ▶ K @ ▶ K 할 ▶ K 할 ▶ 이 할 → 900

### Питон, теория чисел

#### Хашин С.И. http://math.ivanovo.ac.ru/dalgebra/Khashin/index.html

Ивановский университет

. Питон, теория чисел

> . Иваново-2023

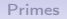

[Primes](#page-2-0) **[Ферма](#page-5-0)** *Primes Bagavia Primes Bagavia* 

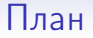

#### [Primes](#page-2-0)

#### [Ферма](#page-5-0)

hnumber theory

[Задачи](#page-9-0)

K ロ ▶ K @ ▶ K 할 ▶ K 할 ▶ ... 할  $2990$ 2 / 12

<span id="page-2-0"></span>K ロ ▶ K @ ▶ K 할 ▶ K 할 ▶ 이 할 → 900

#### Прямая проверка простоты

```
def is_prime(n): \# будет ли число n простым
    if n<2: return False
    for k in range(2, n):
        if n%k==0: return False
    return True
```

```
print(is_prime(101))
print(is_prime(103))
print(is_prime(1000003))
print(is_prime(1000000007))
```
K ロ ▶ K @ ▶ K 할 ▶ K 할 ▶ 이 할 → 900

#### Прямая проверка простоты

```
def is_prime(n): # будет ли число n простым
    if n<2: return False
    for k in range(2, n):
        if n%k==0: return False
        if k*k>n: return True
    return True
```

```
print(is_prime(1000003))
print(is_prime(1000000007))
```
K ロ ▶ K @ ▶ K 로 ▶ K 로 ▶ 『 콘 』 K 9 Q @

# Эратосфен

```
def primes(n): # список простых \leq nres = [2,3]for k in range(5, n, 2):
       k\_prime = Truefor p in res:
            if k%p==0: k_prime=False; break
            if p*p>k: break
        if k_prime: res.append(k)
    return res
print(primes(30))
 > [2, 3, 5, 7, 11, 13, 17, 19, 23, 29]
pp = primes(10**6)print(len(pp), pp[-1])
```
> 78498 999983

<span id="page-5-0"></span> $QQ$ 

### Ферма

Малая теорема Ферма. Пусть  $p$  — простое число и а не делится на p. Тогда

$$
a^{p-1} \bmod p = 1.
$$

```
def Ferma2(n):
    return pow(2, n-1, n) == 1
```

```
print(Ferma2(11))
print(Ferma2(101))
print(Ferma2(1001))
print(Ferma2(1000003))
print(Ferma2(1000000007))
```
K ロ ▶ K @ ▶ K 할 ▶ K 할 ▶ → 할 → 9 Q @

# Ферма

```
Ошибка в функции Ferma2:
```

```
for k in range(30,1000,3):
    if Ferma2(k): print(k)
```
561 645

```
def Ferma(n, L):
  for a in L:
    if pow(a, n-1, n) != 1: return False
  return True
```

```
print(Ferma(341,[2,3]))
```
<span id="page-7-0"></span>**KORK EXTERNE FRAME** 

## hnumber theory

Ferma(n, L) Fermat primality test of n by bases in list L Miller\_Rabin(n, L) M-R primality test of n by bases in L Frobenius(n) Frobenius primality test

```
import hnumber_theory as nth
print(nth.Ferma(561, [2]))
print(nth.Ferma(561, [2,3]))
print(nth.Ferma(561, [2,3,5]))
```
## hnumber theory

```
n = 2845963*11383849
print('n=', n)print(nth.Ferma(n, [2]))
print(nth.Ferma(n, [2,3]))
print(nth.Ferma(n, [2,3,5]))print(nth.Ferma(n, [2,3,5,7]))print(nth.Ferma(n, [2,3,5,7,11]))
print(nth.Ferma(n, [2,3,5,7,11,13]))
print(nth.Ferma(n, [2,3,5,7,11,13,17]))
```
- > n= 32398013051587
- > True True True True True True
- > False

<span id="page-9-0"></span>

# Задачи

- Найти простые вида  $10***$
- Найти псевдопростые для L=[2] вида 3\*n
- Найти псевдопростые для  $L=[2,3]$  вида  $5^*$ n
- Найдите натуральные числа р такие, что  $2^{**}(p-1)$ сравнимо с 1 по модулю p\*p.
- Найдите простые числа р от  $1000$  000 до  $1001$  000 такие, что p+2 тоже простое.
- Найдите простые числа р от  $1000$  000 до  $1001$  000 такие, что 2p+1 тоже простое.

K ロ ▶ K @ ▶ K 할 ▶ K 할 ▶ 이 할 → 900

## hnumber theory2

В модуле hnumber\_theory2.py есть функция разложения на множители Factor:

```
import hnumber_theory2 as nth
N = 10**6for k in range(30):
   print(k, nth.Factor(N+k))
```

```
for k in range(20):
n = (10**k-1)/(3 -2)print(n, nth.Factor(n))
```
# Задачи

- Разложить на множители числа вида  $11, 111, 1111, \ldots$ .
- Разложить на множители числа вида 31, 331, 3331, . . . .
- $\bullet\,$  Разложить на множители числа вида  $2^k+1$  при  $k = 1, 2, \ldots$ .
- $\bullet$  Разложить на множители числа вида  $2^{2^k}+1$  при  $k = 1, 2, \ldots$
- Разложить на множители числа вида  $10^k + 1$  при  $k = 1, 2, \ldots$ .
- Разложить на множители числа из файла pq0.txt.